## Изменения в РП

2023-2024 учебный год

Преподавание химии в 8 классе осуществляется на базовом или углубленном уровне.

Можно выбрать один из вариантов рабочей программы:

1 Разработать новую рабочую программу в соответствие федеральной рабочей программе по учебному предмету «химия», используя

конструктор

2 Воспользоваться федеральной рабочей программой по учебному

предмету «химия».

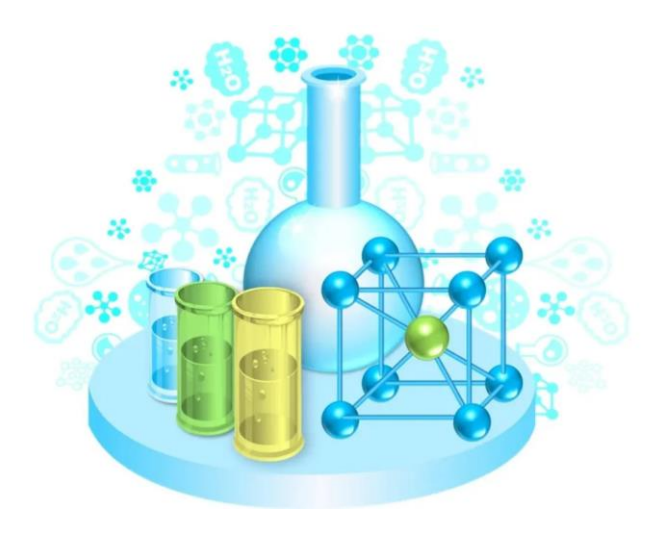

Преподавание химии в 9 классе осуществляется на базовом уровне. Необходимо внести изменения в содержание и планируемые результаты Вашей действующей рабочей программы по учебному предмету «химия» в соответствие федеральным рабочим программам на уровень основного общего образования. Для этого воспользуйтесь ФОП ООО, в содержании учебного предмета 8 и 9 класс определите темы, не изученные Вашими обучающими в 8 классе, и внесите в содержание учебного предмета в 9 классе, и в соответствие неизученным темам откорректируйте предметные результаты обучения для 9 класса.

Преподавание химии в 10 классе.

Для составления рабочей программы воспользуйтесь ФОП СОО, как ориентиром для составления рабочих программ, предложите свой подход к структурированию и последовательности изучения учебного материала, а также свое видение относительно возможности выбора вариативной составляющей содержания предмета.

В качестве рабочей программы по предмету можно использовать ФОП СОО по учебному предмету «Химия» (базовый уровень или углубленный уровень).

В любом из выбранных Вами вариантов написания программы, воспользуйтесь конструктором рабочих программ портала «Единое содержание общего образования.

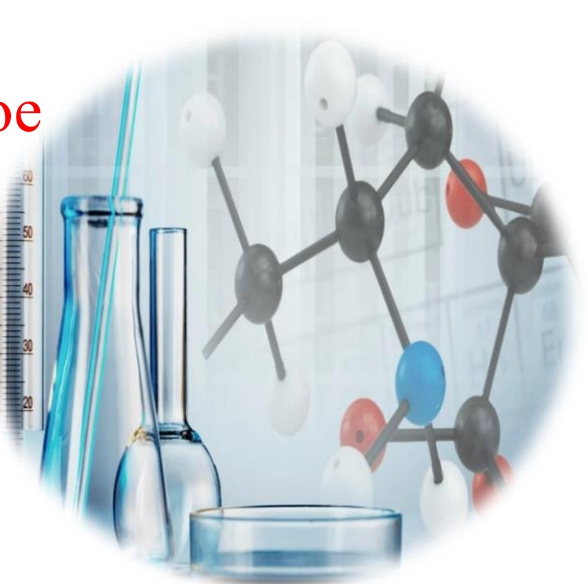

Преподавание химии в 11 классе.

В 2023/24 учебном году 11 классы могут продолжить обучение поучебным планам, соответствующим ФГОС среднего общего образования до вступления в силу изменений 2022 года. При этом необходимо привести в соответствие с федеральной рабочей программой (далее – ФОП СОО) рабочие программы по учебному предмету «химия» в части содержания и планируемых результатов, если предмет включен в учебный план. Для этого в Ваших рабочих программах, составленных на уровень среднего общего образования, необходимо заменить планируемые результаты обучения на планируемые результаты обучения из ФОП СОО по предмету «химия».

Воспользуйтесь ФОП СОО для определения содержания учебного предмета в 11 классе. Для этого определите темы, не изученные Вашими учащимися в 10 классе, но внесенные в содержание ФОП СОО в 10 и 11 классах и внесите в содержание учебного предмета для изучения Вашими учащимися в 11 классе.